# **Schnellstart: ParaTEC C-TEC**

## **Software Installation**

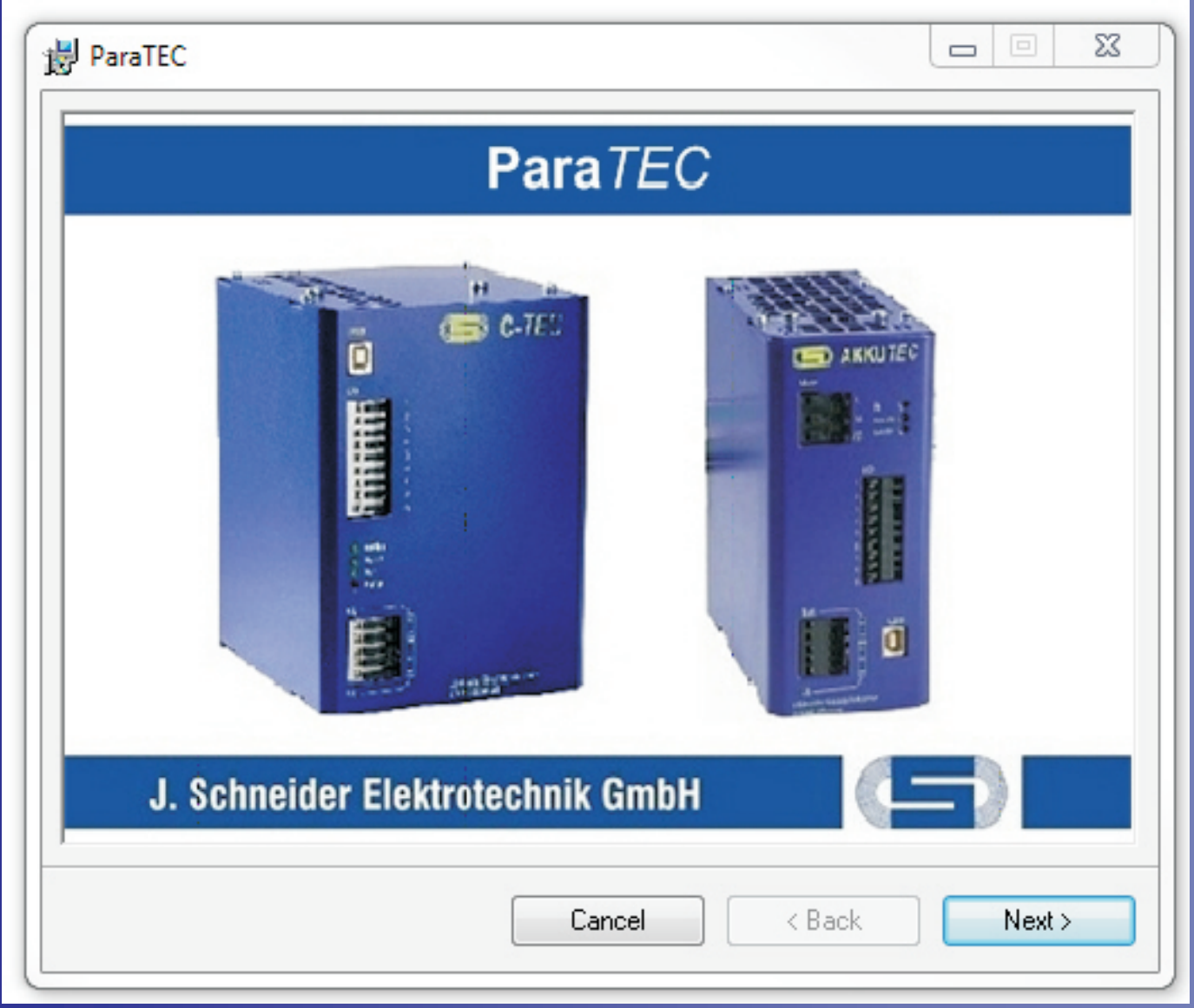

## **Parametriermöglichkeiten**

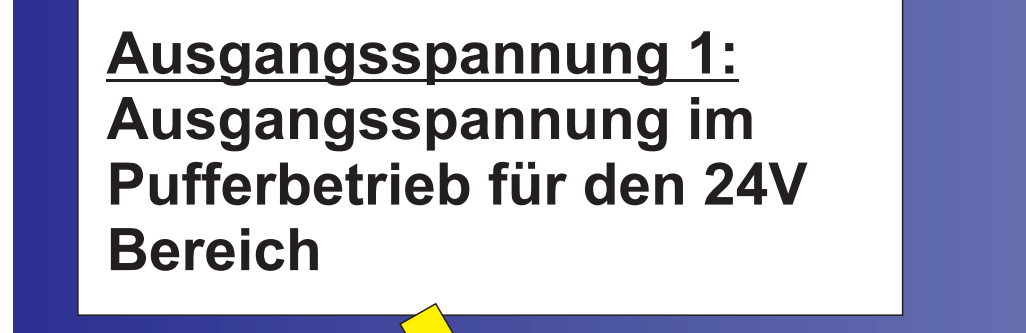

#### **Sammelmeldung:**

**Feld aktiv: Beim Ansprechen der Kondensatorüberwachung wird eine Störmeldung ausgegeben. (Im Fehlerfall leuchtet die LED "Fehler" und das entsprechende Relais zieht an)**

**Aktivierung: Das Shutdownsignal muss zuerst für die eingestellte Zeit inaktiv gewesen sein um danach bei aktivem Shutdown als gültig anerkannt zu werden**.

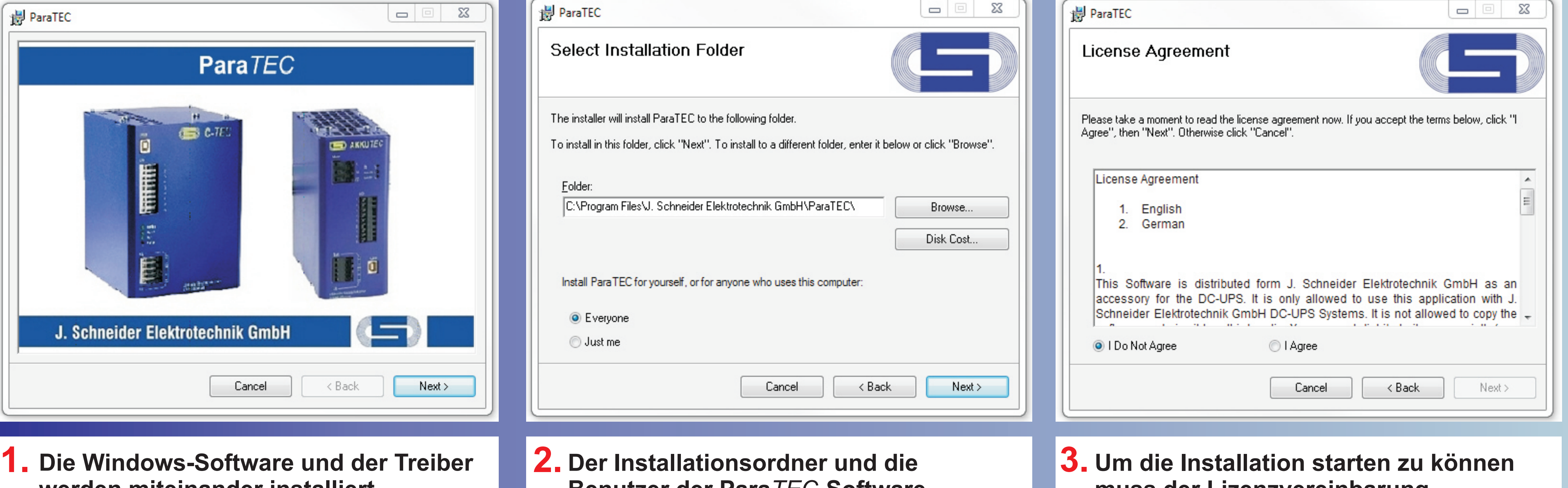

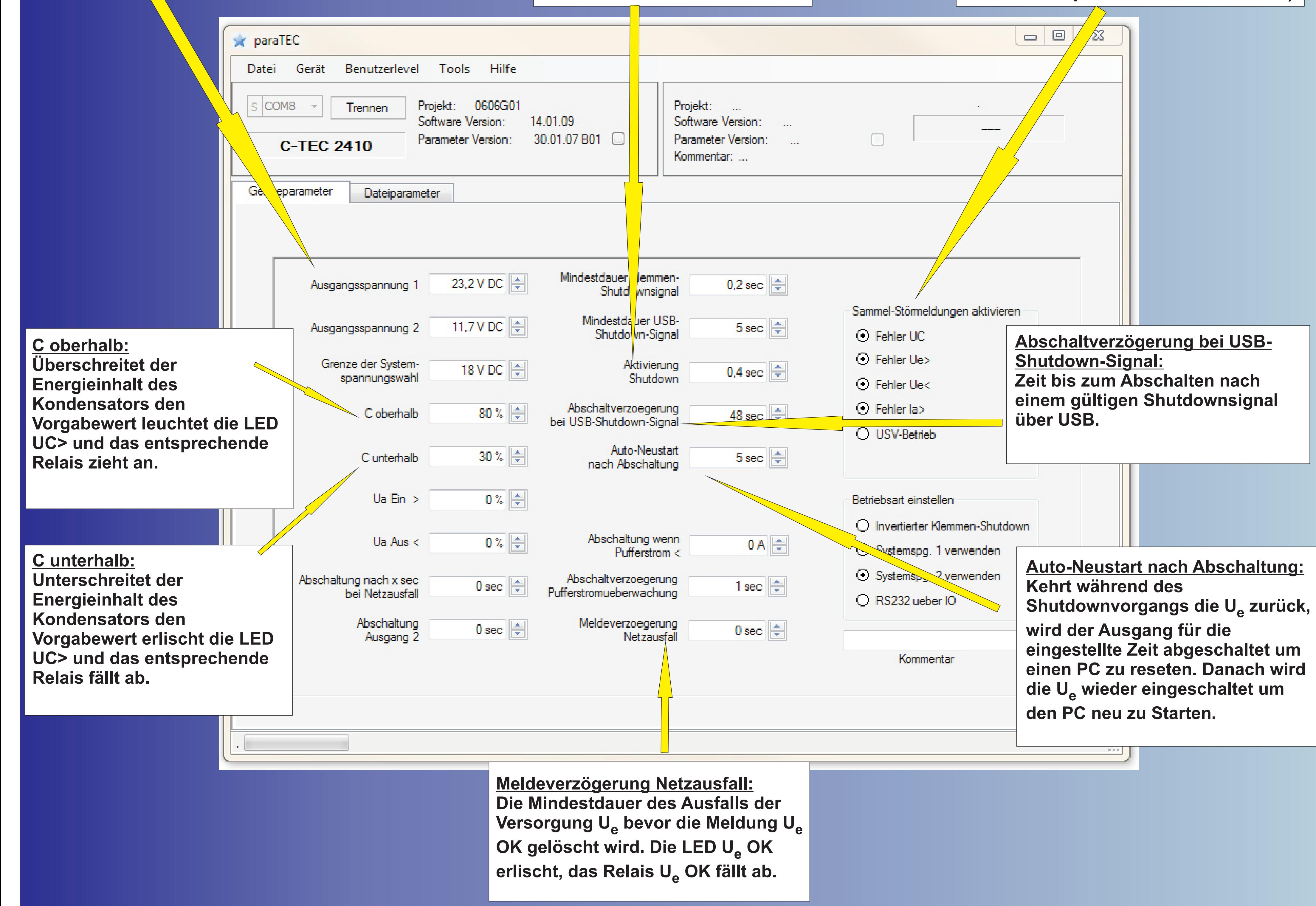

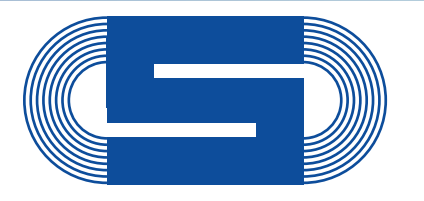

**J. Schneider Elektrotechnik** 

**werden miteinander installiert.** 

**Benutzer der Para***TEC***-Software können frei gewählt werden.**

**muss der Lizenzvereinbarung zugestimmt werden.**

# Quickstart: ParaTEC C-TEC

### **Software Installation**

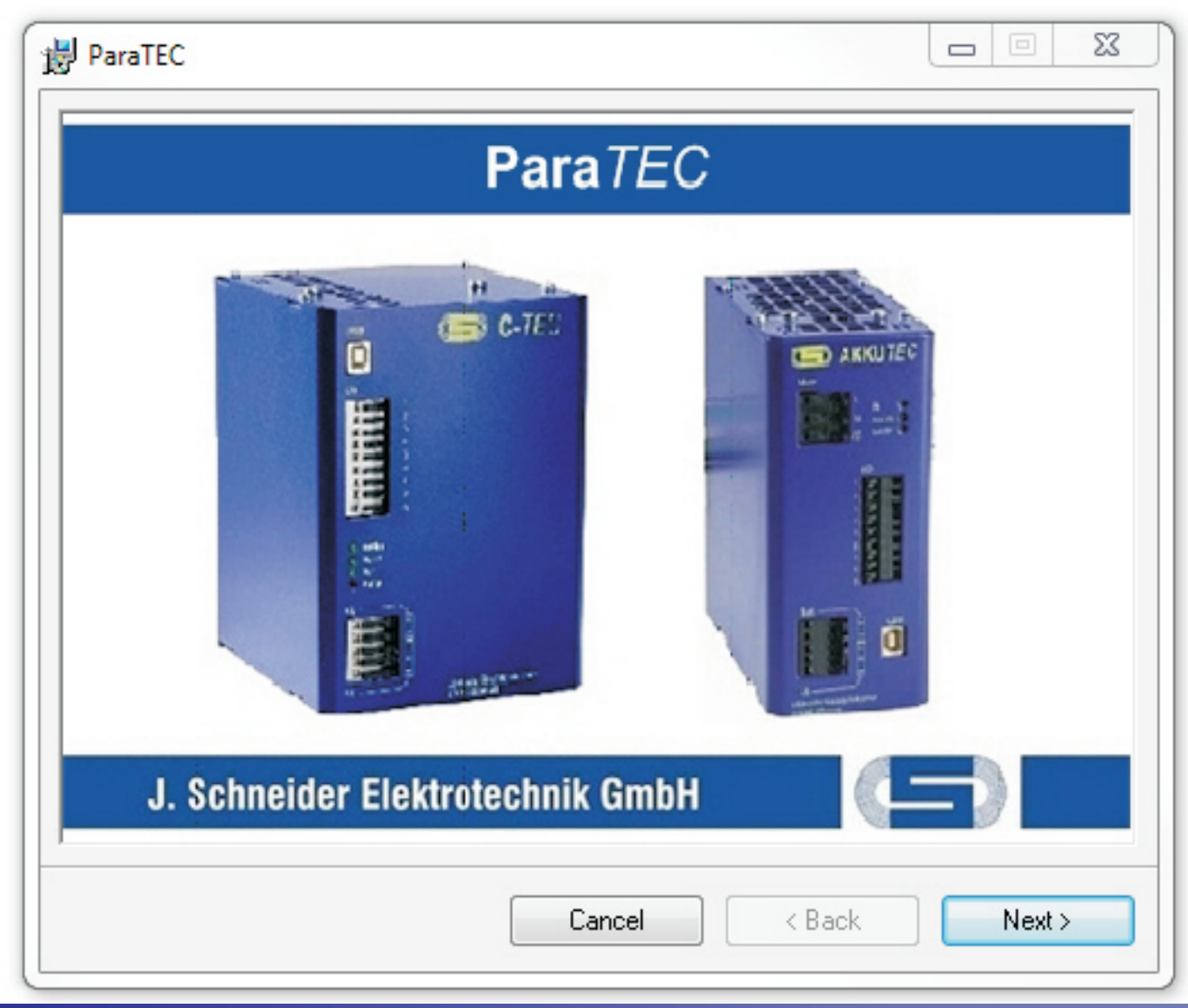

**Possibilities of Parameterisation**

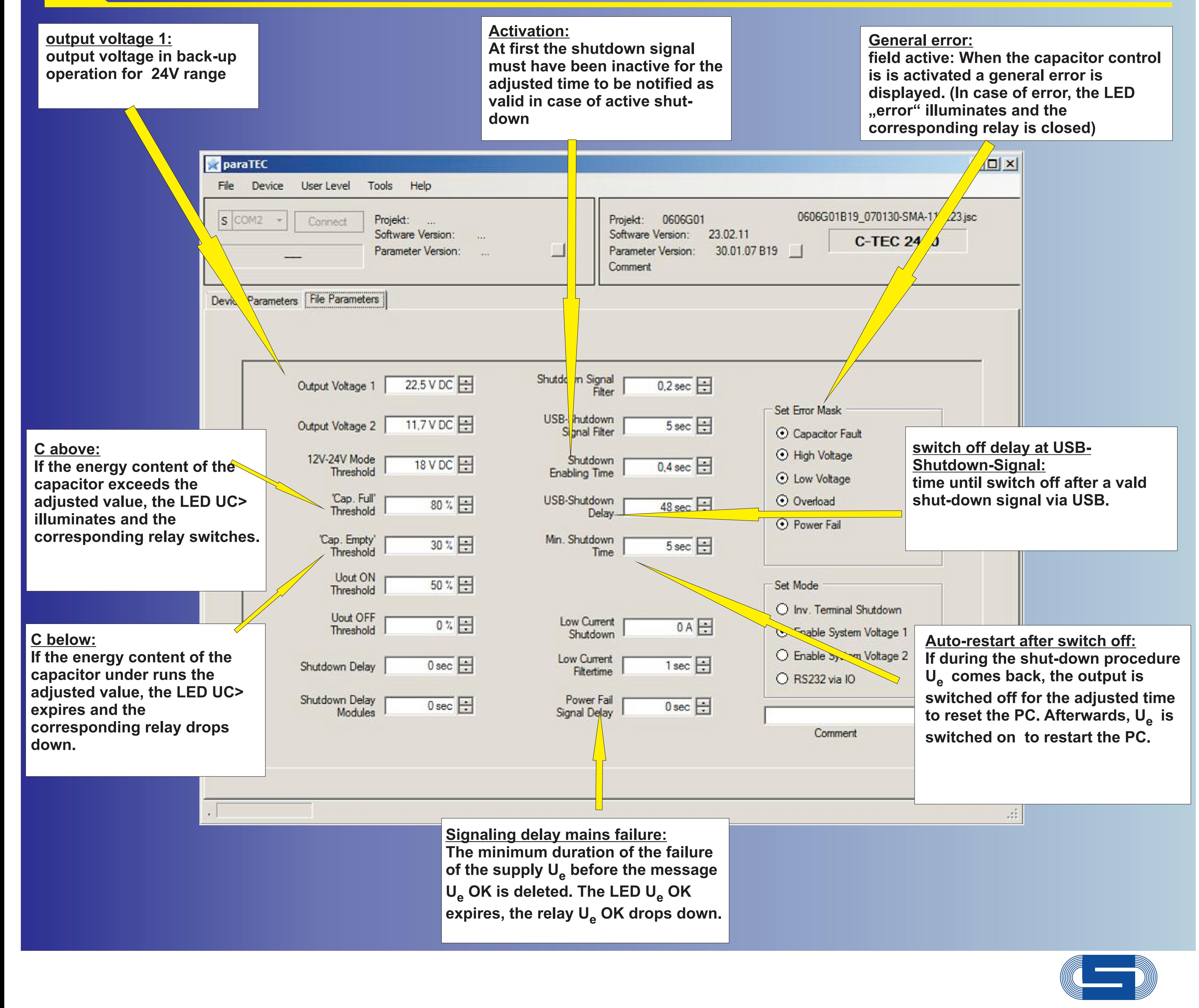

**J. Schneider Elektrotechnik** 

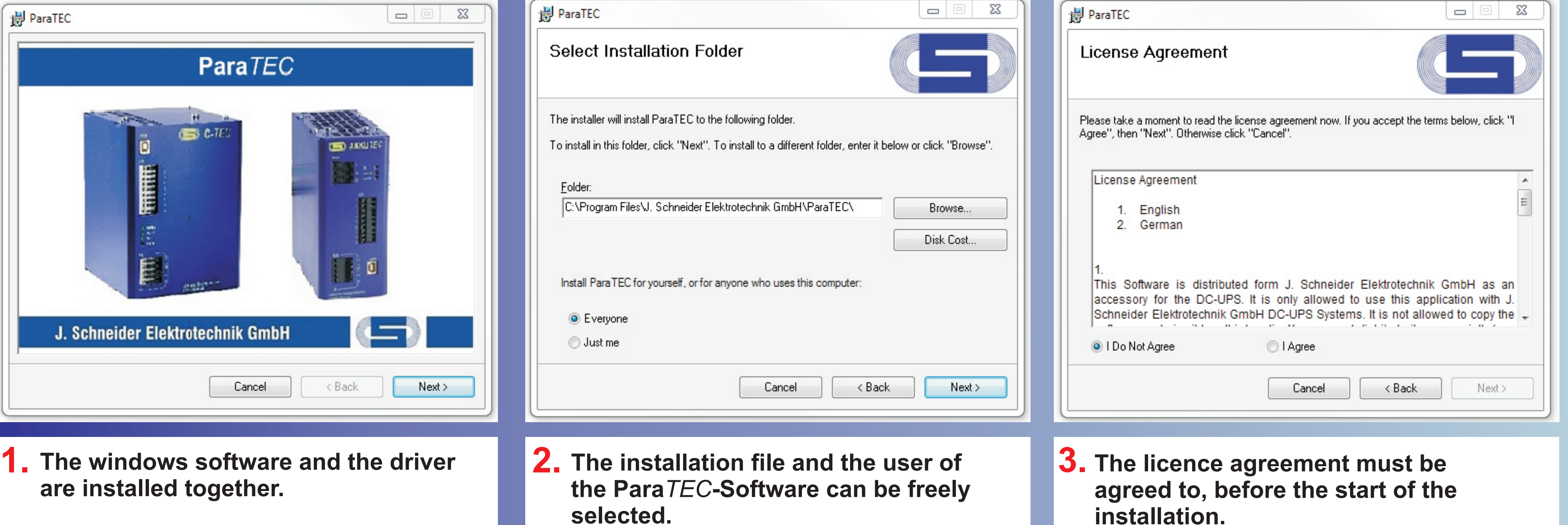

**are installed together.**